## Package: timescape (via r-universe)

September 28, 2024

Title Patient Clonal Timescapes

Version 1.29.0

Description TimeScape is an automated tool for navigating temporal clonal evolution data. The key attributes of this implementation involve the enumeration of clones, their evolutionary relationships and their shifting dynamics over time. TimeScape requires two inputs: (i) the clonal phylogeny and (ii) the clonal prevalences. Optionally, TimeScape accepts a data table of targeted mutations observed in each clone and their allele prevalences over time. The output is the TimeScape plot showing clonal prevalence vertically, time horizontally, and the plot height optionally encoding tumour volume during tumour-shrinking events. At each sampling time point (denoted by a faint white line), the height of each clone accurately reflects its proportionate prevalence. These prevalences form the anchors for bezier curves that visually represent the dynamic transitions between time points.

Depends  $R$  ( $>= 3.3$ )

**Imports** htmlwidgets  $(>= 0.5)$ , jsonlite  $(>= 0.9.19)$ , string  $(>= 0.9.19)$ 1.0.0), dplyr ( $> = 0.4.3$ ), gtools ( $> = 3.5.0$ )

biocViews Visualization, BiomedicalInformatics

License GPL-3

LazyData true

RoxygenNote 6.0.1

Suggests knitr, rmarkdown

VignetteBuilder knitr

Repository https://bioc.r-universe.dev

RemoteUrl https://github.com/bioc/timescape

RemoteRef HEAD

RemoteSha b335594f865874174926ae869f9940a13c5c3787

### **Contents**

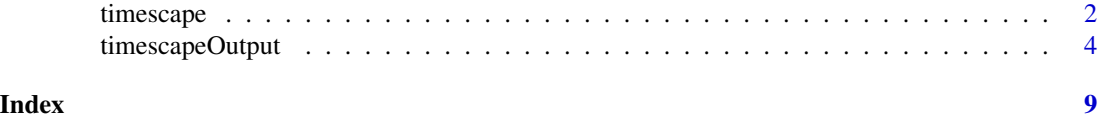

timescape *TimeScape*

#### Description

timescape is a tool for visualizing temporal clonal evolution data.

#### Usage

```
timescape(clonal_prev, tree_edges, mutations = "NA", clone_colours = "NA",
 xaxis_title = "Time Point", yaxis_title = "Clonal Prevalence",
 phylogeny_title = "Clonal Phylogeny", alpha = 50,
 genotype_position = "stack", perturbations = "NA", sort = FALSE,
  show_warnings = TRUE, width = 900, height = NULL)
```
#### Arguments

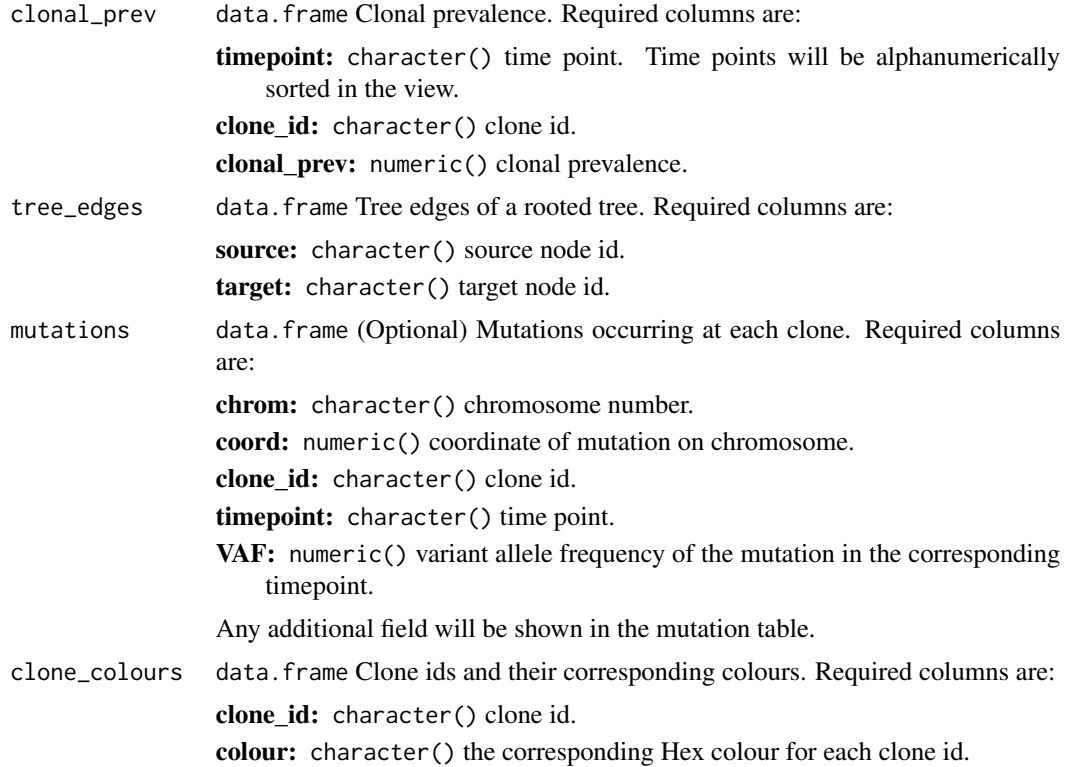

<span id="page-1-0"></span>

#### timescape 3

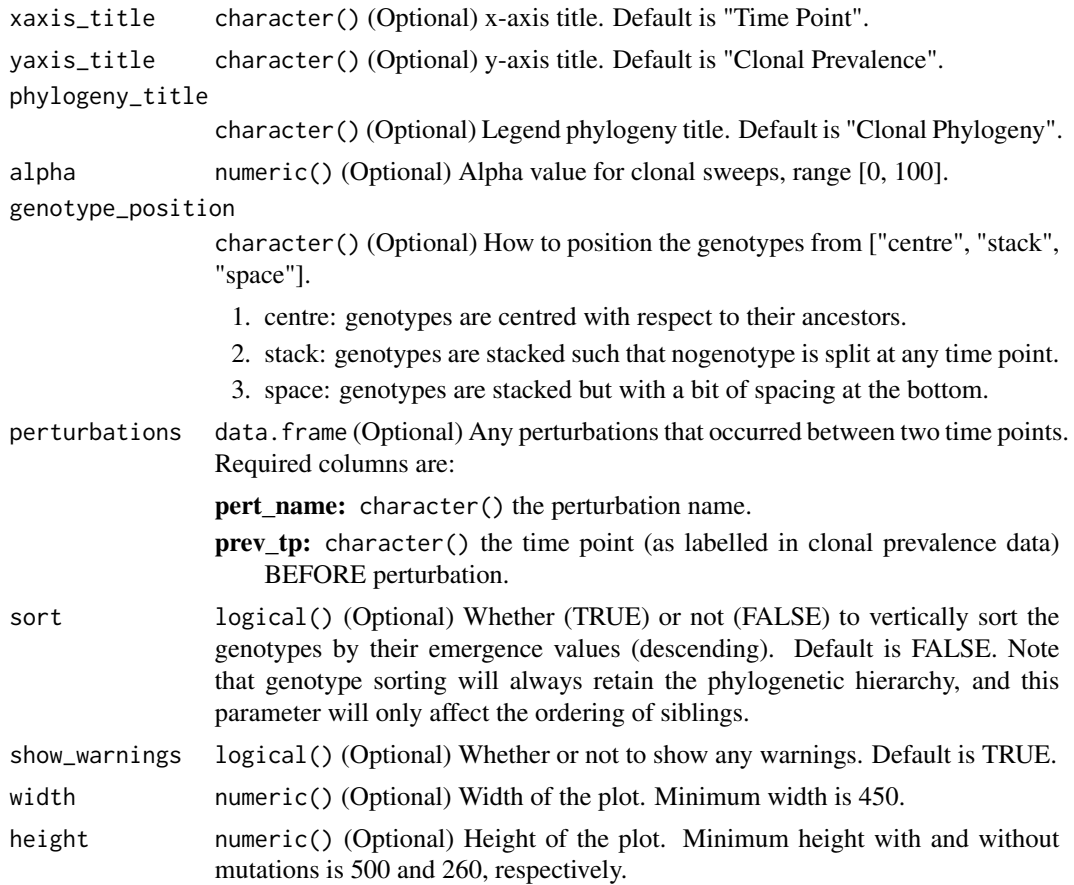

#### Details

Interactive components:

- 1. Mouseover any clone to view its (i) clone ID and (ii) clonal prevalence at each time point.
- 2. Click the view switch button to switch from the traditional timescape view to the clonal trajectory view, where each clone changes prevalence on its own track.
- 3. Click the download buttons to download a PNG or SVG of the view.

#### Value

None

#### Examples

```
# EXAMPLE 1 - Acute myeloid leukemia patient, Ding et al., 2012
# genotype tree edges
tree_edges <- read.csv(system.file("extdata", "AML_tree_edges.csv",
   package = "timescape"))
```

```
# clonal prevalences
clonal_prev <- read.csv(system.file("extdata", "AML_clonal_prev.csv",
   package = "timescape"))
# targeted mutations
mutations <- read.csv(system.file("extdata", "AML_mutations.csv",
   package = "timescape"))
# perturbations
perturbations <- data.frame( pert_name = c("Chemotherapy"),
                             prev_tp = c("Diagnosis"))
# run timescape
timescape(clonal_prev = clonal_prev, tree_edges = tree_edges,
    perturbations = perturbations, mutations = mutations)
# EXAMPLE 2 - Patient 7, McPherson and Roth et al., 2016
# genotype tree edges
tree_edges <- read.csv(system.file("extdata", "px7_tree_edges.csv",
   package = "timescape"))
# clonal prevalences
clonal_prev <- read.csv(system.file("extdata", "px7_clonal_prev.csv",
   package = "timescape"))
# clone colours
clone_colours <- data.frame(clone_id = c("A","B","C","D","E"),
                            colour = c("d0ced0", "2CD0AB", "FFD94B",
                                     "FD8EE5", "F8766D"))
# run timescape
timescape(clonal_prev = clonal_prev, tree_edges = tree_edges,
   clone_colours = clone_colours, height=260, alpha=15)
```
timescapeOutput *Widget output function for use in Shiny*

#### **Description**

Widget output function for use in Shiny Widget render function for use in Shiny Function to process the user data Function to check minimum dimensions Function to check required inputs are present check alpha value input is correct check clonal\_prev parameter data

<span id="page-3-0"></span>

#### timescapeOutput 5

check tree\_edges parameter data

check genotype\_position parameter

check clone\_colours parameter

check perturbations parameter

get mutation data

function to replace spaces with underscores in all data frames & keep maps of original names to space-replaced names

#### Usage

```
timescapeOutput(outputId, width = "100%", height = "400px")
renderTimescape(expr, env = parent.frame(), quoted = FALSE)
processUserData(clonal_prev, tree_edges, mutations, clone_colours, xaxis_title,
 yaxis_title, phylogeny_title, alpha, genotype_position, perturbations, sort,
  show_warnings, width, height)
checkMinDims(mutations, height, width)
checkRequiredInputs(clonal_prev, tree_edges)
checkAlpha(alpha)
checkClonalPrev(clonal_prev)
checkTreeEdges(tree_edges)
checkGtypePositioning(genotype_position)
checkCloneColours(clone_colours)
checkPerts(perturbations)
getMutationsData(mutations, tree_edges, clonal_prev)
replaceSpaces(clonal_prev, tree_edges, clone_colours, mutation_info, mutations,
 mutation_prevalences)
```
#### Arguments

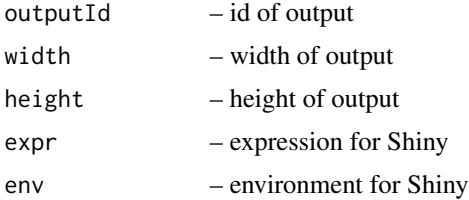

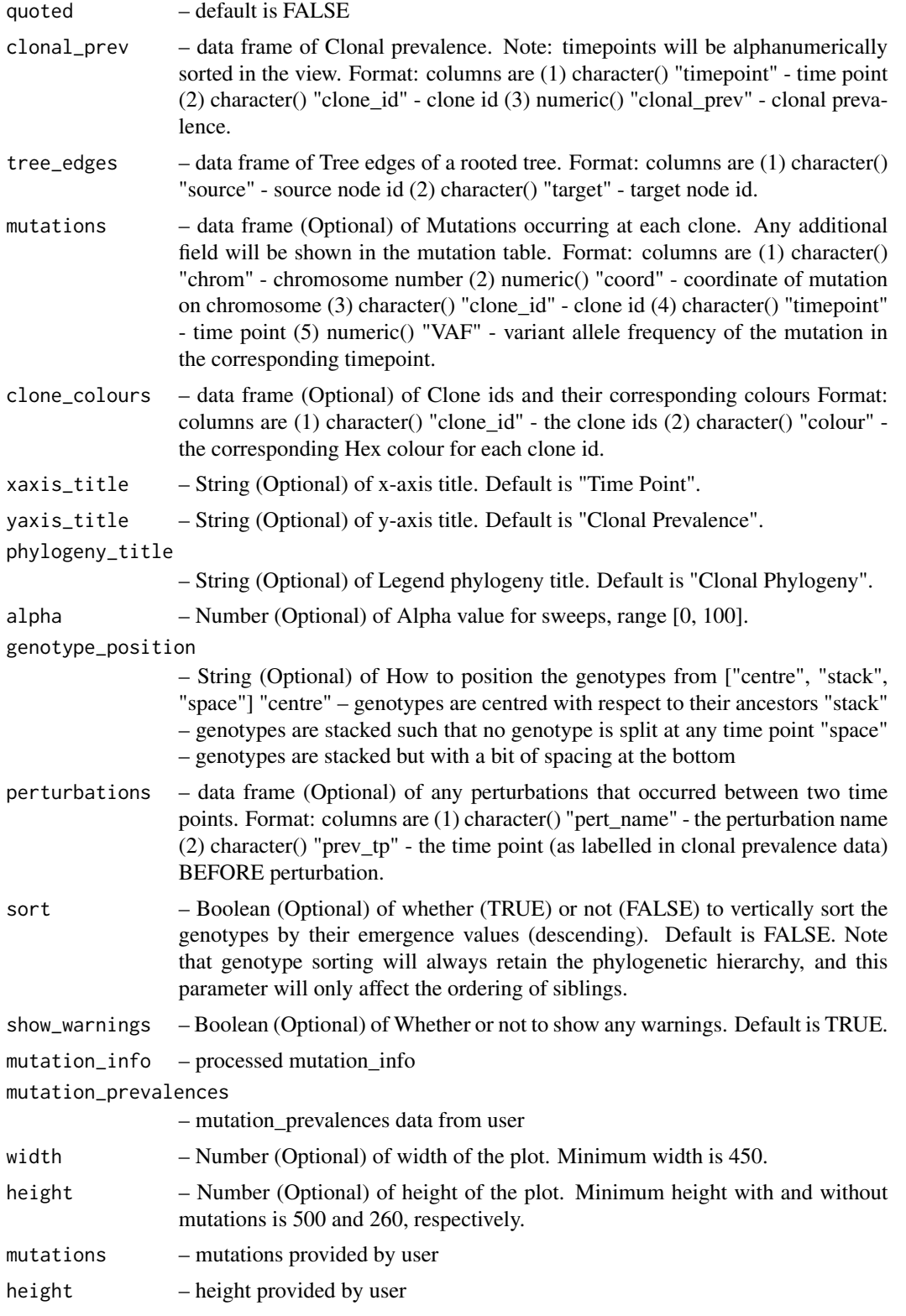

#### timescapeOutput 7

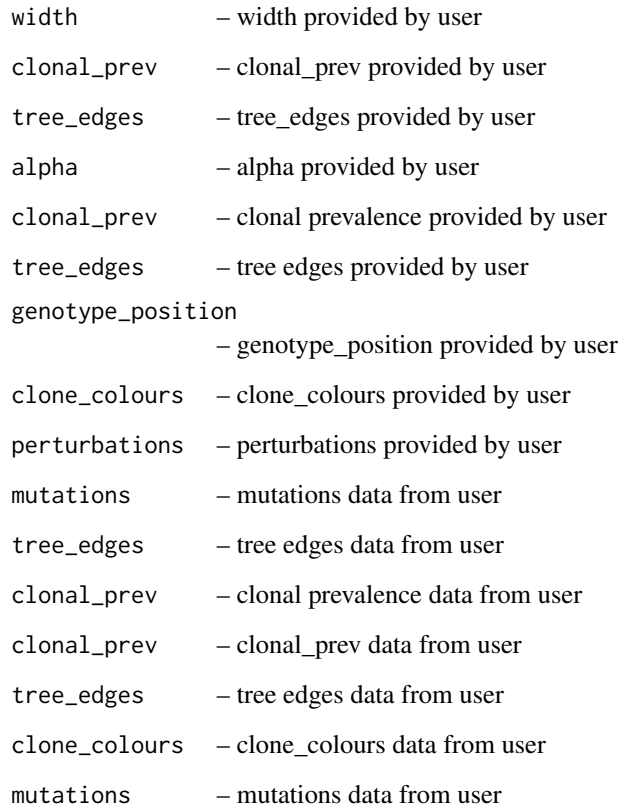

#### Value

None

None

Returns the ready list of user input data for htmlwidget

None

None

None

Clonal prevalence data after checkint it for column names and content types

Tree edges data after checkint it for column names and content types

None

None

Perturbations after checking them for content types and column names

List of mutation information and mutation prevalences

List of data frames with spaces replaced

#### Examples

```
timescapeOutput(1, '100%', '300px')
timescapeOutput(1, '80%', '300px')
checkMinDims(data.frame(chr = c("11"), coord = c(104043), VAF = c(0.1)), "700px", "700px")
checkRequiredInputs(data.frame(timepoint = c(rep("Diagnosis", 6), rep("Relapse", 1)), clone_id = c("1","2","3","4
data.frame(source = c("1","1","2","2","5","6"), target=c("2","5","3","4","6","7")))
checkRequiredInputs(data.frame(timepoint = c(rep("Diagnosis", 6), rep("Relapse", 1)), clone_id = c("1","2","3","4
data.frame(source = c("1","1","2","2","5","6"), target=c("2","5","3","4","6","7")))
checkAlpha(4)
checkAlpha(100)
checkClonalPrev(data.frame(timepoint=c(1), clone_id=c(2), clonal_prev=c(0.1)))
checkTreeEdges(data.frame(source = c("1","1","2","2","5","6"), target=c("2","5","3","4","6","7")))
checkGtypePositioning("centre")
checkCloneColours(data.frame(clone_id = c("1","2","3", "4"), colour = c("#beaed4", "#fdc086", "#beaed4", "#beaed4
checkPerts(data.frame(pert_name = c("New Drug"), prev_tp = c("Diagnosis")))
getMutationsData(data.frame(chrom = c("11"), coord = c(104043), VAF = c(0.1), clone_id=c(1), timepoint=c("Relapse
data.frame(source = c("1","1","2","2","5","6"), target=c("2","5","3","4","6","7")),
data.frame(timepoint = c(rep("Diagnosis", 6), rep("Relapse", 1)), clone_id = c("1","2","3","4","5","6","7"), clon
replacespaces(mutations = data.frame(charom = c("11"), coord = c(104043), VAF = c(0.1), clone_id=c(1), timepoint=c(1)tree_edges = data.frame(source = c("1","1","2","2","5","6"), target=c("2","5","3","4","6","7")),
clonal_prev = data.frame(timepoint = c(rep("Diagnosis", 6), rep("Relapse", 1)), clone_id = c("1","2","3","4","5","
mutation_prevalences = list("X:6154028" = data.frame(timepoint = c("Diagnosis"), VAF = c(0.5557))), mutation_info=
clone_colours = data.frame(clone_id = c("1","2","3", "4"), colour = c("#beaed4", "#fdc086", "#beaed4", "#beaed4")))
```
# <span id="page-8-0"></span>Index

checkAlpha *(*timescapeOutput*)*, [4](#page-3-0) checkClonalPrev *(*timescapeOutput*)*, [4](#page-3-0) checkCloneColours *(*timescapeOutput*)*, [4](#page-3-0) checkGtypePositioning *(*timescapeOutput*)*, [4](#page-3-0) checkMinDims *(*timescapeOutput*)*, [4](#page-3-0) checkPerts *(*timescapeOutput*)*, [4](#page-3-0) checkRequiredInputs *(*timescapeOutput*)*, [4](#page-3-0) checkTreeEdges *(*timescapeOutput*)*, [4](#page-3-0)

getMutationsData *(*timescapeOutput*)*, [4](#page-3-0)

processUserData *(*timescapeOutput*)*, [4](#page-3-0)

renderTimescape *(*timescapeOutput*)*, [4](#page-3-0) replaceSpaces *(*timescapeOutput*)*, [4](#page-3-0)

timescape, [2](#page-1-0) timescapeOutput, [4](#page-3-0)